## How to remove autocad 2010 completely border from image wordpress

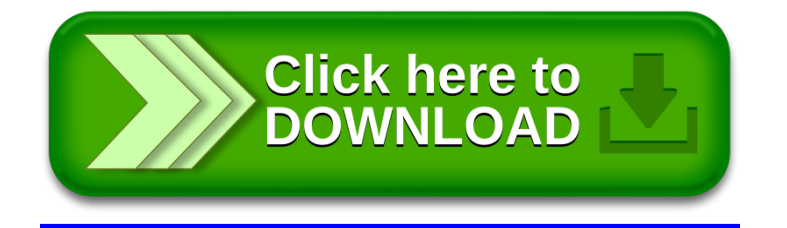